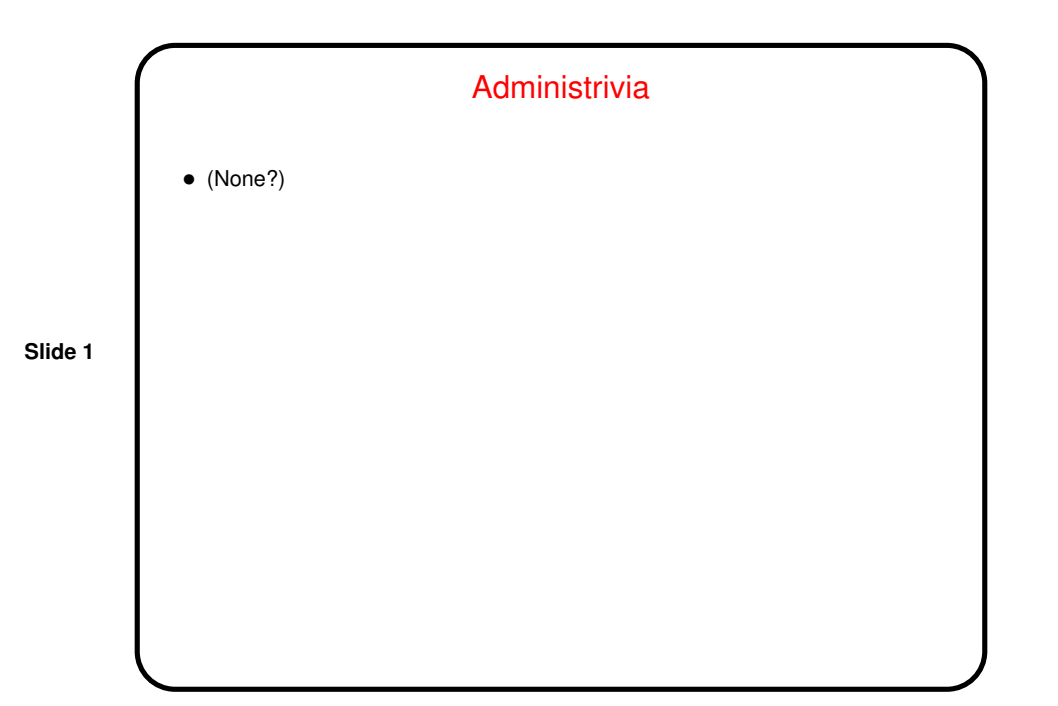

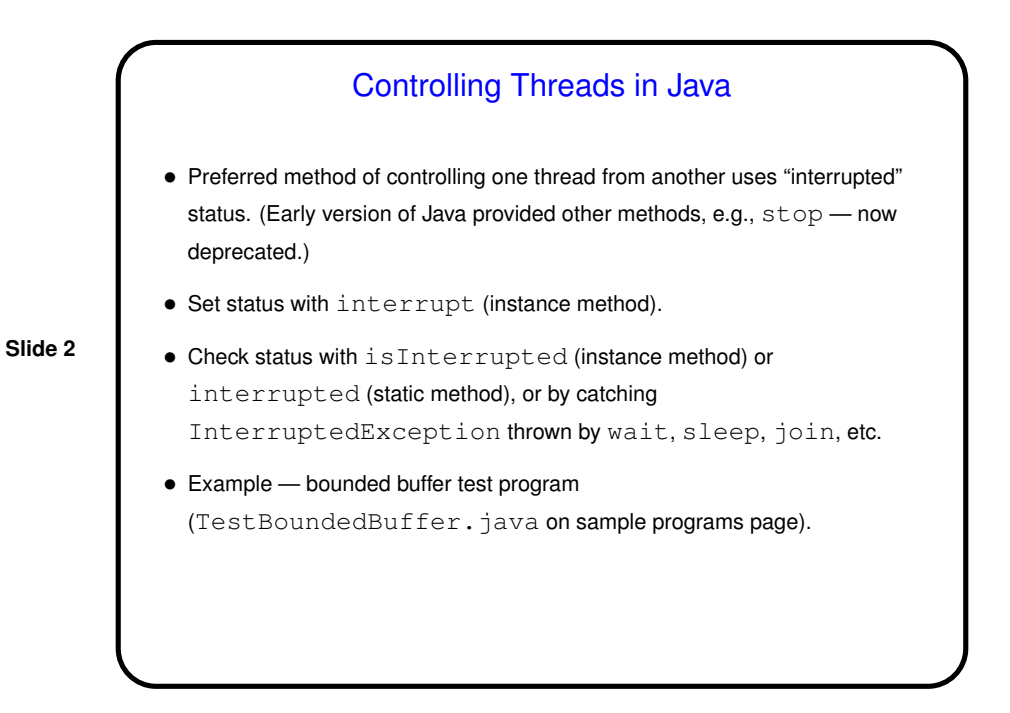

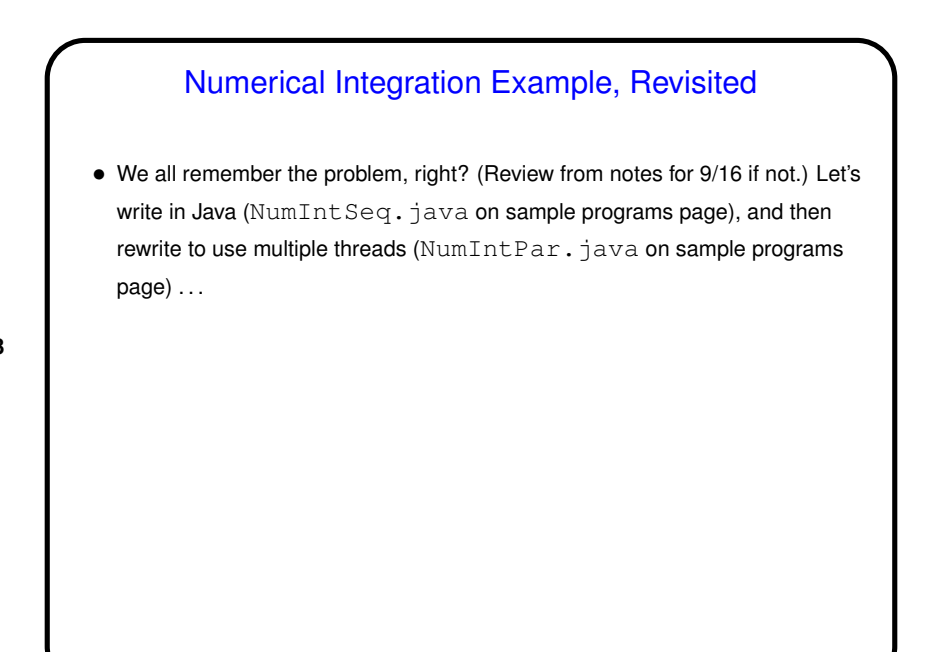

**Slide 3**

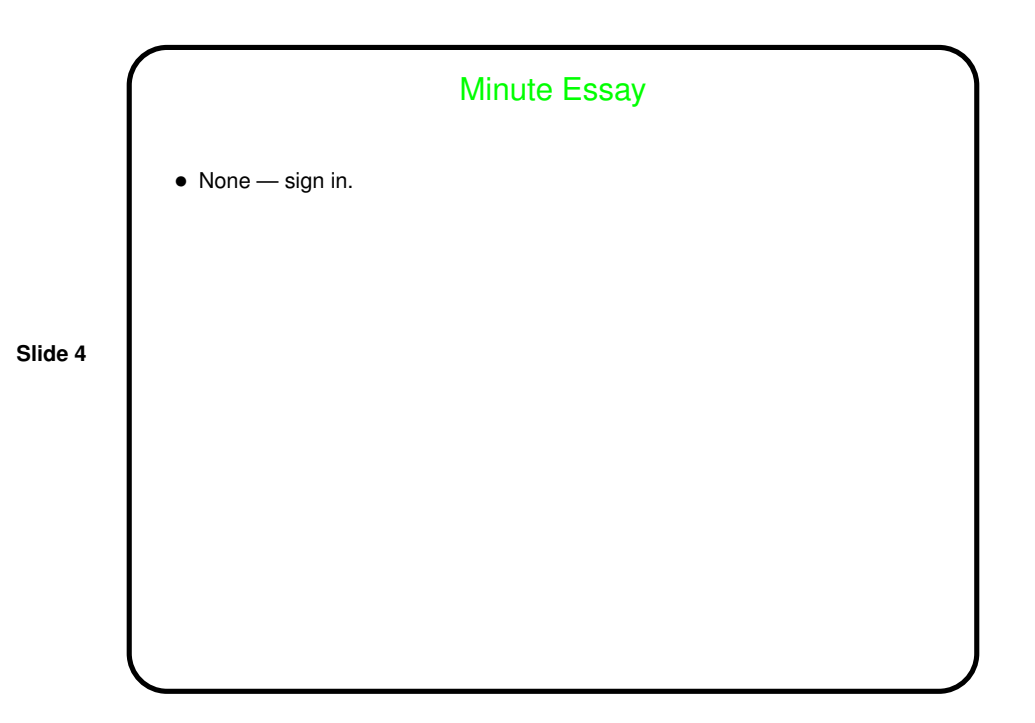